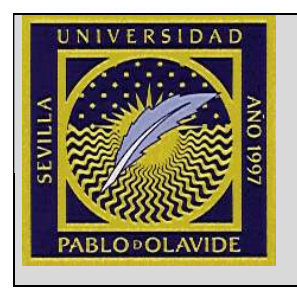

## FACULTAD DE HUMANIDADES

DEPARTAMENTO DE FILOLOGÍA Y TRADUCCIÓN

ÁREA DE TRADUCCIÓN E INTERPRETACIÓN

# CURSO 2012-13 GUÍA DEL ALUMNO INFORMÁTICA APLICADA A LA TRADUCCIÓN I (GRADO)

## 1. DESCRIPCIÓN DE LA ASIGNATURA

Grado: Traducción e Interpretación

Doble Grado: Humanidades y Traducción e Interpretación

La asignatura Informática Aplicada a la Traducción I se imparte en el segundo semestre y tiene un total de 6 créditos, repartidos entre enseñanzas básicas (EB) y enseñanzas prácticas y de desarrollo (EPD).

## 2. DATOS DE LOS PROFESORES Y TUTORÍAS

Los profesores que imparten la asignatura son: Gustavo Filsinger Senftleben:

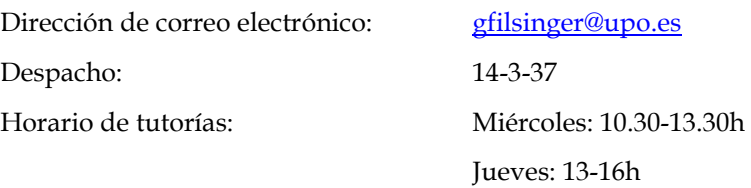

Mariana Relinque Barranca:

Dirección de correo electrónico: mrelbar@upo.es

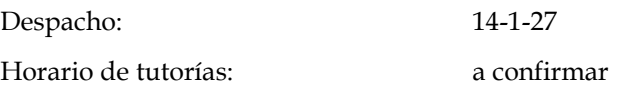

Las tutorías presenciales se desarrollan en el horario de tutorías establecido a tal efecto. Estas tutorías tienen carácter voluntario salvo citación expresa por parte de la profesora. Para evitar esperas innecesarias, se recomienda concertar las tutorías con la profesora a través del correo electrónico de la UPO con la debida antelación. Las tutorías podrán ser no presenciales, es decir, simplemente a través de consultas por correo electrónico o a través del foro de la WebCT creado para la asignatura.

# 3. RECOMENDACIONES O CONOCIMIENTOS PREVIOS REQUERIDOS

- Se recomienda tener nociones de informática, aunque la asignatura parte de un nivel básico.

- Asistir a clase

La evidente practicidad de la asignatura, así como la dinámica docente y el sistema de evaluación empleados hacen que sea muy recomendable asistir a clase.

- Nivel alto de pulsaciones por minutos

Aunque no se plantea como uno de los objetivos de la asignatura, sí es aconsejable que el alumno adquiera una velocidad de escritura notable mediante el teclado.

Alcanzar un uso eficaz del teclado y un buen número de pulsaciones por minuto (sin cometer errores) ayudarán al alumno a mejorar su eficiencia en otras asignaturas y sobre todo en la práctica profesional.

- Participación. Se valorará muy positivamente la participación del alumno en todas las actividades de la asignatura, tanto las que se realicen en clase como las que se planteen fuera de horario, ya sean parte del sistema de evaluación o no.

#### 4. COMPETENCIAS PARTICULARES DE LA ASIGNATURA

• Dominar las técnicas y herramientas informáticas profesionales.

• Ser capaz de adaptarse al contexto cambiante de la información e identificar acceder y describir los distintos tipos de información.

• Identificar diferentes tipos de documentos.

• Resolver problemas de recuperación de la información almacenada en entornos Windows, extraída de Internet o guardada con formato Word, Excel y Access, así como toma de decisiones

• Crear y gestionar bases de datos terminológicas en formato Word, Excel y Access.

• Tener nociones básicas sobre los ámbitos y funciones fundamentales de las disciplinas de la Ciencia y la Tecnología.

### 5. TEMARIO

Tema 1. Historia de la informática y la tradumática Enseñanzas Básicas

- La informática para el traductor

- Definición de informática
- Breve historia de la informática
- Breve historia de la tradumática

Tema 2. Entorno de trabajo del traductor Enseñanzas Básicas

- Definición de ordenador
- Generaciones de ordenadores
- Tipos de ordenadores
- Principales componentes del ordenador: hardware y software
- Entorno de trabajo del traductor: requisitos básicos

Tema 3. Sistemas operativos: configuración y uso para el traductor Enseñanzas Básicas

- Introducción a Windows y sus componentes
- Configuraciones de sistema operativo y teclado con fines de traducción
- Buenas prácticas para la gestión de proyectos de traducción
- Compresión de archivos
- Software libre: programas útiles para el traductor

Tema 4. Internet y mensajería electrónica aplicados a la traducción Enseñanzas Prácticas y de Desarrollo

- Introducción a principales navegadores
- Buscadores y traducción automática: pros y contras para la traducción profesional
- Introducción a lenguajes hipertextuales
- Gestión de etiquetas para la traducción
- Aplicaciones de mensajería electrónica y correo web: gestión y netiqueta

Tema 5. Procesadores de texto y traducción Enseñanzas Prácticas y de Desarrollo

- Introducción a Word: interfaz y funciones básicas
- Configuración de Word para su uso con las CAT
- Corrección ortográfica y gramatical en Word
- Funciones de revisión para la traducción en Word
- Buscar y reemplazar en Word
- Tablas e imágenes en Word
- Estilos en Word
- Plantillas en Word
- Índices y tablas de contenido en Word
- Gestión de contenido multilingüe en Word
- Conversores de PDF
- Otros procesadores de texto

Tema 6. PowerPoint y presentaciones en torno a la traducción Enseñanzas Básicas

- Introducción a PowerPoint: interfaz y funciones básicas

- Realizar presentaciones en PowerPoint

Temas propuestos para las presentaciones de los alumnos: Herramientas CAT, Herramientas MT, Software libre para traducción, Blogs sobre traducción en Internet, Foros y listas de traducción

Tema 7. Hojas de cálculo y traducción Enseñanzas Prácticas y de Desarrollo

- Introducción a Excel: interfaz y funciones básicas

- Fórmulas y funciones en Excel

- Excel para el traductor: herramienta de gestión, terminología y traducción
- Corrección ortográfica y gramatical en Excel
- Impresión en Excel
- Otras hojas de cálculo

Tema 8. Bases de datos y traducción Enseñanzas Básicas

- Introducción a Access: interfaz y funciones básicas

- Otras bases de datos

Tema 9. Otras herramientas útiles para la labor del traductor y del intérprete Enseñanzas Básicas

- CamStudio

- Prezi
- Introducción a Catscradle

#### 6. METODOLOGÍA Y RECURSOS

#### Metodología:

- Explicación sistemática por parte de los profesores de las cuestiones teóricas básicas de la disciplina. Puesta en práctica de los conocimientos básicos.

Estas sesiones podrán requerir la lectura previa por parte del alumno de una serie de

lecturas, lo cual le permitirá participar de forma activa y reflexiva.

- Elaboración y recopilación de trabajos realizados durante el proceso completo para presentar al final del aprendizaje.

- Exposición de trabajos: los alumnos tomarán la iniciativa en el proceso de aprendizaje,

aplicando a la práctica los conocimientos adquiridos

- Entrevista individual o en grupo para guiar a los estudiantes en el proceso de aprendizaje autónomo.

- Podrán celebrarse sesiones impartidas por expertos invitados sobre aspectos

relacionados con las TIC, así como con el trabajo como traductor e intérprete.

#### Recursos:

- Sesiones académicas teórico-prácticas.

- Espacio virtual de aprendizaje.

La WebCT es un espacio virtual de aprendizaje, un medio básico para el desarrollo

de la asignatura, para comunicarse y compartir información con el resto de

compañeros y docentes, así como para fomentar el desarrollo de las habilidades para el propio aprendizaje de forma autónoma.

Se colgará el material de la asignatura, programa y temario, tareas y unidades didácticas en esta plataforma.

Asimismo, se utilizará para informar a los alumnos de cualquier cambio relativo a los calendarios, horarios, tutorías, programación, trabajos, exámenes, etc.

- Seminarios instrumentales.

- Seminarios audiovisuales.
- Seminarios de lectura, discusión, debate o de exposición de trabajos

- Tutorías especializadas

- Realización de Portafolios
- Trabajo autónomo del alumno
- Conferencias

## 7. EVALUACIÓN

En convocatoria ordinaria la evaluación se regirá por los siguientes parámetros:

- Examen: 30%
- Portafolios individual de prácticas: 60%
- Presentación oral y participación 10%

En convocatoria extraordinaria la evaluación se regirá por los siguientes parámetros:

- Examen: 30%
- Portafolios individual de prácticas: 70%

NOTA: El Portafolios de prácticas realizadas durante el curso será un trabajo que deberá realizar cada alumno. Habrá varias evaluaciones del mismo a lo largo del curso. Las evaluaciones podrán ser presenciales o por entrega.

Cada Portafolios contendrá todos los trabajos prácticos realizados por un alumno durante el curso, tanto individuales como en grupo, y deberá estar debidamente

presentado. Es muy importante respetar los plazos establecidos.

La presentación oral podrá ser individual o en grupo, según determine el profesor

atendiendo a las necesidades de gestión de la asignatura y de calendario.

Para aprobar la asignatura el alumno deberá aprobar tanto el Portafolios como el

Examen. La nota mínima global, y de cada parte (examen, portafolios individual de prácticas y presentación oral y participación para alumnos de la primera covocatoria, y examen y portafolios individual de prácticas para alumnos de la convocatoria extraordinaria), para aprobar la asignatura es de 5 puntos.

La Participación se evaluará tanto en clase como a través de las intervenciones en las tareas que se programen en WebCT.

#### 8. BIBLIOGRAFÍA RECOMENDADA

CHARTE OJEDA, Francisco (2004): Excel 2003. Manual Avanzado, Madrid, Anaya Multimedia. ISBN: 978-84-415-1654-0

CHARTE OJEDA, Francisco (2007): Manual Avanzado de Access 2007, Madrid, Anaya Multimedia. ISBN: 978-84-415-2199-5

CHARTE OJEDA, Francisco (2007): Manual Avanzado de Excel 2007, Madrid, Anaya Multimedia. ISBN: 978-84-415-2175-9

DELGADO CABRERA, José María (2007): Manual Avanzado de Office 2007, Madrid, Anaya Multimedia. ISBN: 978-84-415-2152-0

DELGADO CABRERA, José María (2007): Manual Avanzado de Windows Vista, Madrid, Anaya Multimedia. ISBN: 978-84-415-2178-0

DELGADO CABRERA, José María (2004): Office 2003. Manual Avanzado, Madrid, Anaya Multimedia. ISBN: 978-84-415-1666-3

DELGADO CABRERA, José María (2002): Windows XP home edition. Manual Avanzado, Madrid, Anaya Multimedia. ISBN: 84-415-1341-4

GONZALO GARCÍA, Consuelo y GARCÍA YEBRA, Valentín (eds.) (2004) Manual de documentación y terminología para la traducción especializada. Madrid: Arco/ Libros S.L.

MARTÍN TARDÍO, Miguel Ángel (2004): Access 2003. Manual Avanzado, Madrid, Anaya Multimedia. ISBN: 84-415-1679-0

MARTOS RUBIO, Ana (2004): Word 2003. Manual Avanzado, Madrid, Anaya Multimedia. ISBN: 978-84-415-1680-9

MARTOS RUBIO, Ana (2007): Manual Avanzado de Word 2007, Madrid, Anaya Multimedia. ISBN: 978-84-415-2179-7

MARTOS RUBIO, Ana (2007): Manual Avanzado de Word 2007, Madrid, Anaya Multimedia. ISBN: 978-84-415-2179-7

OLIVER, Antoni; MORÉ, Joaquim y CLIMENT, Salvador (coord.) (2007) Traducción y tecnologías. Barcelona: Editorial UOC.